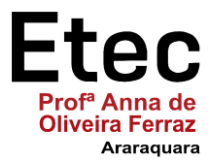

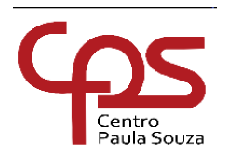

**ETEC "PROFA. ANNA DE OLIVEIRA FERRAZ"**

**Informática para Internet**

# **Alice Bonzaki Costa Camila Lino de Almeida Carolina Luiza Coiado Forte**

**Quizera: Quiz de estudo e entretenimento**

**Araraquara 2021**

**Alice Bonzaki Costa Camila Lino de Almeida Carolina Luiza Coiado Forte**

### **Quizera: Quiz de estudo e entretenimento**

Trabalho de Conclusão de Curso apresentado a ETEC "Prof.ª Anna de Oliveira Ferraz", do Centro Estadual de Educação Tecnológica Paula Souza, como requisito para a obtenção do título de Técnico em Informática para Internet sob a orientação do(a) Professor(a) Erica Scache Fabri

**Araraquara 2021**

**Alice Bonzaki Costa Camila Lino de Almeida Carolina Luiza Coiado Forte**

### **Quizera: Quiz de estudo e entretenimento**

Trabalho de Conclusão de Curso apresentado à Etec Profa. Anna de Oliveira Ferraz como exigência parcial para obtenção do título de **Técnico em Informática para Internet.**

Aprovado em 06 de Dezembro de 2021.

Banca Examinadora:

\_\_\_\_\_\_\_\_\_\_\_\_\_\_\_\_\_\_\_\_\_\_\_\_\_\_\_\_\_\_\_\_\_\_\_\_\_\_\_\_\_ Prof. Orientador: \_\_\_Erica Scache Fabri\_\_\_\_\_

Prof. Avaliador: **\_\_\_\_Renata Mirella Farina \_\_\_\_\_\_** 

\_\_\_\_\_\_\_\_\_\_\_\_\_\_\_\_\_\_\_\_\_\_\_\_\_\_\_\_\_\_\_\_\_\_\_\_\_\_\_\_\_

Prof. Avaliador: \_\_\_Marcelo Teixeira Torres \_\_\_\_

\_\_\_\_\_\_\_\_\_\_\_\_\_\_\_\_\_\_\_\_\_\_\_\_\_\_\_\_\_\_\_\_\_\_\_\_\_\_\_\_\_

Dedicamos esta obra aos nossos colegas e professores.

### **AGRADECIMENTO**

As integrantes do grupo, ...

À Profª. Erica Scache nossa orientadora, ...

Ao Prof. Marcelo Torres, aos colegas de sala, principalmente Tiago,

Gustavo, Thais, Samuel e Lucas.

E aos demais que contribuíram para a construção do seu TCC.

A ciência de hoje é a tecnologia de amanhã.

EDWARD TELLER

### **RESUMO**

O Projeto é um Quiz educativo e de entretenimento voltado para alunos do ensino médio e vestibulandos. O quiz apresentará duas partes: entretenimentos e estudos, sendo todo o planejamento da parte educativa é voltado para o estudo dinâmico que segundo pesquisas ajudam na memorização, no raciocínio entre outros aspectos.

Conforme observado em várias pesquisas, os alunos precisam de métodos novos para a aprendizagem, o mundo está moderno e tecnológico e esse projeto propôs trazer essa modernidade para o sistema de ensino.

O presente projeto é acessível a todos, totalmente gratuito para uso dos estudantes, mas tendo como fonte de renda os anúncios. Ele poderá ser aplicado em escolas como forma de reforçar e ajudar na aprendizagem de alunos do ensino médio e vestibulandos.

**Palavras-chave**: Alunos. Dinâmico. Educativo. Entretenimento. Quiz. Estudos.

### **ABSTRACT**

The Project is an educational and entertainment quiz aimed at high school students and university entrance exams. The quiz will feature two parts: entertainment and studies, with the entire planning of the educational part focused on dynamic study, which according to research helps in memorization, reasoning, among other aspects. As noted in several surveys, students need new methods for learning, the world is modern and technological, and this project proposed to bring this modernity to the education system.

The present project is accessible to everyone, completely free for students to use, but having ads as a source of income. It can be applied in schools to reinforce and help in the learning of high school students and university entrance exams.

**Keywords:** Students. Dynamic. Educational. Training. Quiz. Studies.

## **Lista de Quadros**

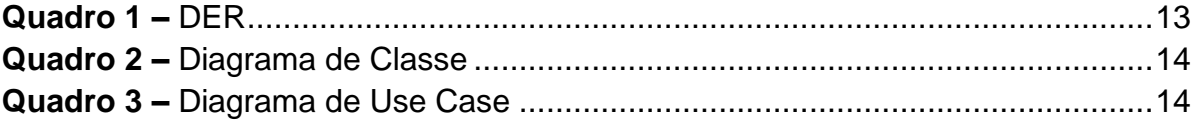

# **SUMÁRIO**

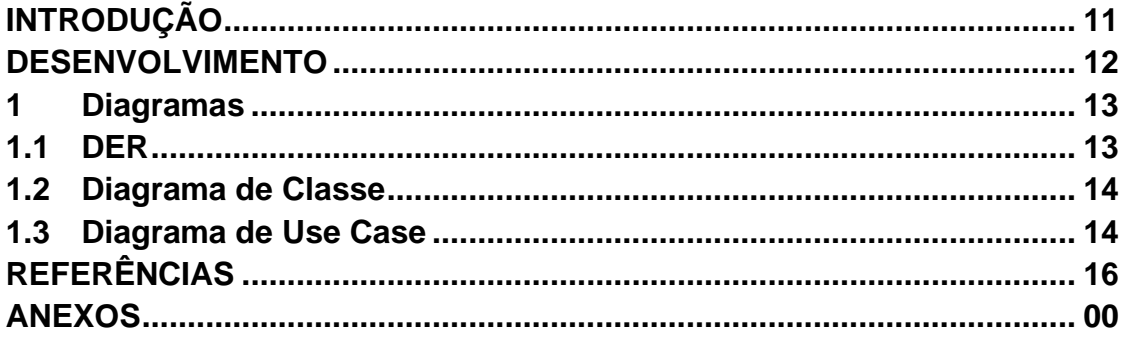

## **INTRODUÇÃO**

O projeto é um Quiz educativo e de entretenimento voltado para alunos do ensino médio e vestibulandos. O quiz computacional é uma ferramenta instrucional que pode ser usada em uma metodologia pedagógica.

De acordo com o site terra.com: "os alunos de hoje não aprendem da mesma maneira de seus pais. Eles precisam de propostas mais dinâmicas. Eles têm conhecimento das mídias da TV, internet, trazem muito conhecimento da rua. Se chega na escola e não vê prática, não encontra sentido naquilo que o professor diz. A questão está na maneira como se transmite conhecimento. "

Os alunos da atualidade são diferentes de seus pais e a educação não pode ser a mesma. O quiz traz essa inovação para as escolas e a educação dos jovens, com perguntas e exercícios para o estudo do aluno, mas também com perguntas sobre entretenimento para a distração.

#### **DESENVOLVIMENTO**

Inicialmente a ideia do projeto era fazer um quiz de estudos e entretenimento que durante a seleção das respostas apareça as alternativas certas e erradas, feita com JavaScript, e que tenha em torno de 5 questões por matéria, essa ideia se manteve ao longo do desenvolvimento até sua conclusão. O quiz possui um sistema de cadastro e login, sendo o backend produzido com o PHP e o banco de dados MYSQL e o frontend por HTML, CSS e Bootstrap.

O restante do quiz foi desenvolvido e programado pelas seguintes linguagens: Html usado para criar a estrutura do site, o Css para a estilização e o PHP para o funcionamento e manutenção do projeto. O projeto visa objetividade nas questões e facilitar o estudo do usuário.

#### **1 Diagramas**

## ¶

¶

Um diagrama é uma representação visual estruturada e simplificada de um determinado conceito ou ideia, um esquema.

¶ ¶

A seguir é mostrado o DER, que é a representação gráfica do modelo MER. Em termos conceituais podemos dizer que o DER é um modelo diagramático que descreve o modelo de dados de um sistema com alto nível de abstração, o relacionamento de classe, são relacionamentos estruturais entre instâncias e especificam que objetos de uma classe estão ligados a objetos de outras classes. Podemos ter associação unitária etc, e use case um documento narrativo que descreve uma sequência de eventos feitos por um ator no uso de um sistema para completar um processo de interesse deste ator.

¶

# ¶

#### **1.1 DER**

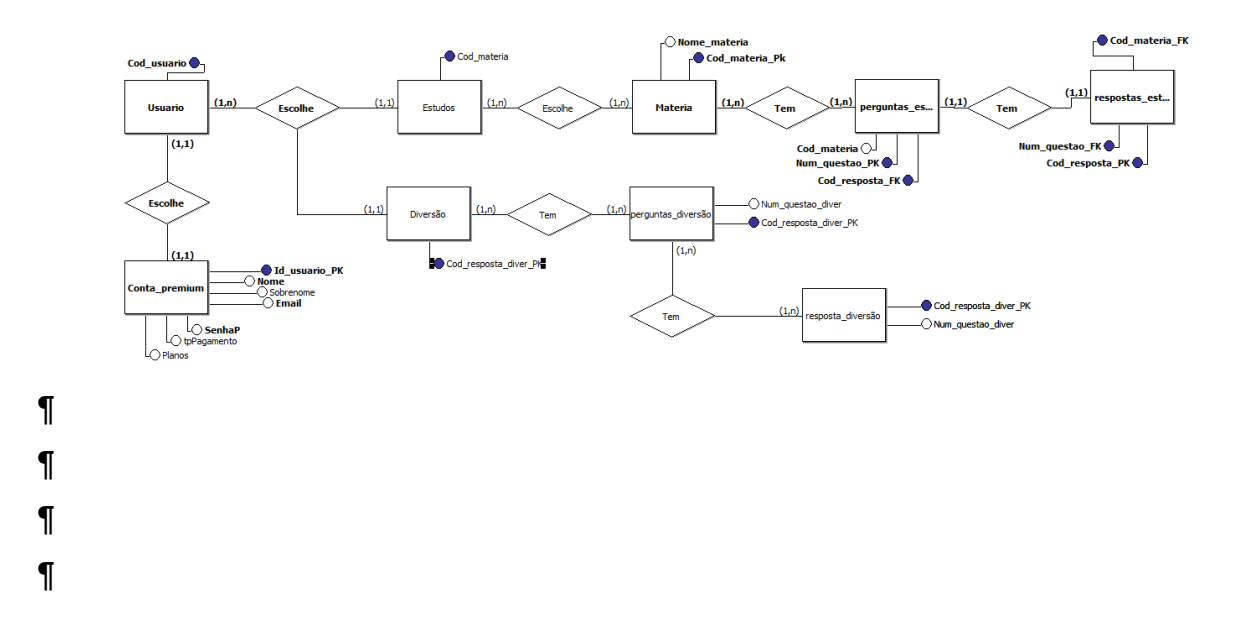

#### **1.2 Diagrama de Classe**

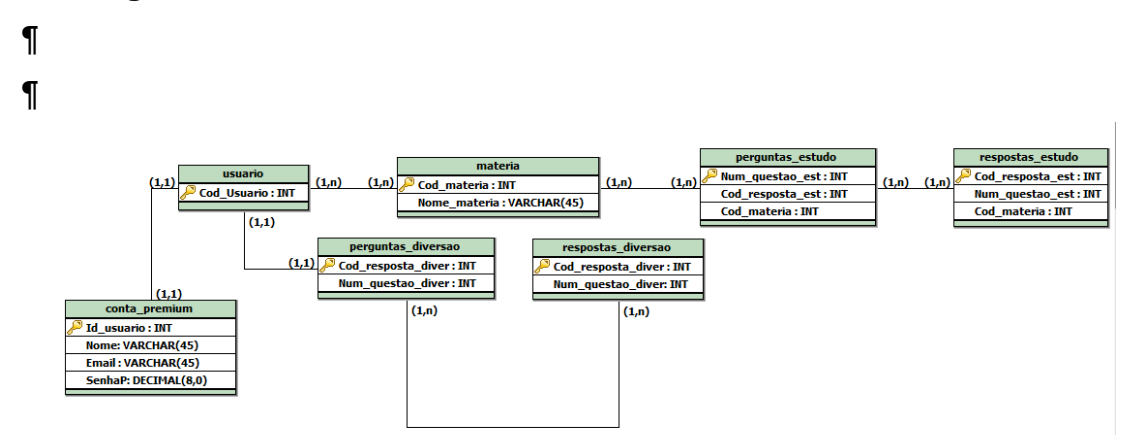

**1.3 Diagrama de Use Case**

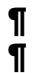

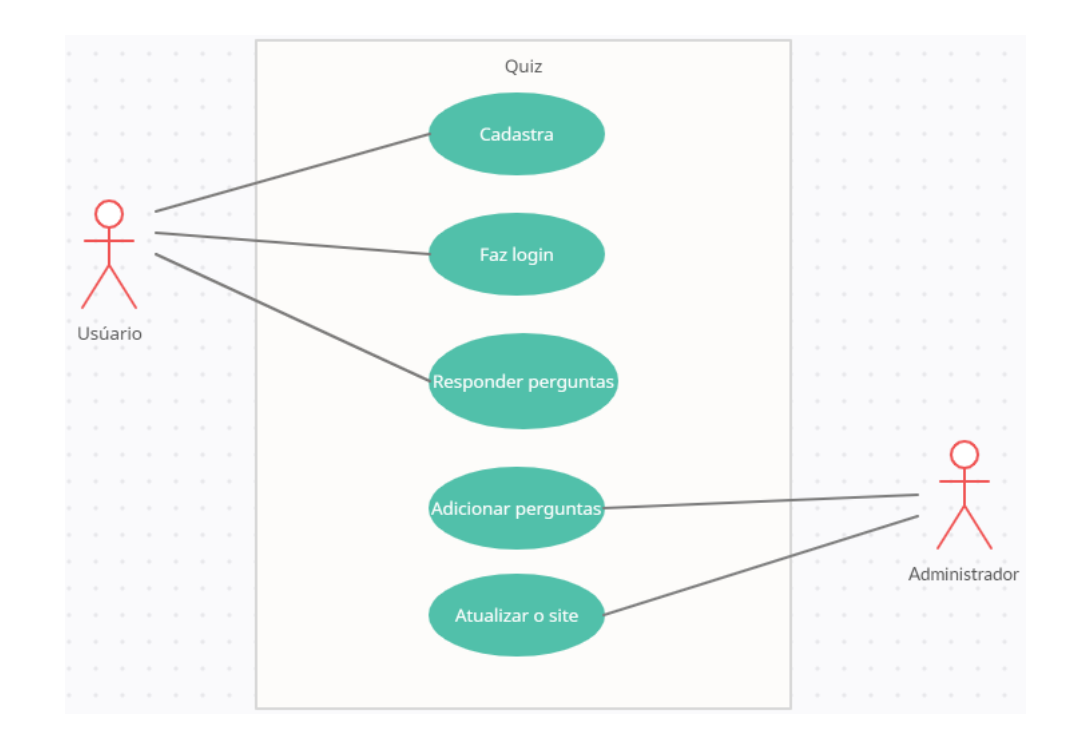

## **CONSIDERAÇÕES FINAIS OU CONCLUSÃO**

Foi atingido as competências desejadas no desenvolvimento do projeto e finalizado como o esperado. Foi inserido um login para os usuários cadastrados, as perguntas foram adicionadas de ambas as partes, estudos e entretenimento, e mudou-se o estilo planejado do site para que fosse mais confortável visualmente. A ideia inicial se manteve, porém adaptou-se para um estilo mais *clean.*

## **REFERÊNCIAS**

AVELINO, Amanda. **Como motivar alunos desinteressados na sala de aula?**  Disponível em: [<https://blog.estantemagica.com.br/como-motivar-alunos](https://blog.estantemagica.com.br/como-motivar-alunos-desinteressados/)[desinteressados/](https://blog.estantemagica.com.br/como-motivar-alunos-desinteressados/) > Acesso em: 09 Jul 2018.

**Especialistas: propostas dinâmicas podem ajudar na alfabetização.** Disponível em: < [https://www.terra.com.br/noticias/educacao/especialistas](https://www.terra.com.br/noticias/educacao/especialistas-propostas-dinamicas-podem-ajudar-na-alfabetizacao,4b4b42ba7d2da310VgnCLD200000bbcceb0aRCRD.html)[propostas-dinamicas-podem-ajudar-na](https://www.terra.com.br/noticias/educacao/especialistas-propostas-dinamicas-podem-ajudar-na-alfabetizacao,4b4b42ba7d2da310VgnCLD200000bbcceb0aRCRD.html)[alfabetizacao,4b4b42ba7d2da310VgnCLD200000bbcceb0aRCRD.html](https://www.terra.com.br/noticias/educacao/especialistas-propostas-dinamicas-podem-ajudar-na-alfabetizacao,4b4b42ba7d2da310VgnCLD200000bbcceb0aRCRD.html) > Acesso em: 18 Jul 2012.

SERIQUE, Raissa. **Quiz interativo: o que é, como fazer e quais os benefícios** Disponível em: < [O que é um quiz interativo e como usar na estratégia de marketing](https://rockcontent.com/br/blog/quiz-interativo/#:~:text=Um%20quiz%20interativo%20%C3%A9%20um,usu%C3%A1rio%20teve%20com%20as%20perguntas)  [\(rockcontent.com\)](https://rockcontent.com/br/blog/quiz-interativo/#:~:text=Um%20quiz%20interativo%20%C3%A9%20um,usu%C3%A1rio%20teve%20com%20as%20perguntas) > Acesso em: 21 Nov 2019.

BEGGIORA, Helito. **Kahoot: como criar quiz e estudar com jogos** Disponível em:< Kahoot: como criar quiz e estudar com jogos | Educação | [TechTudo>](https://www.techtudo.com.br/dicas-e-tutoriais/2019/10/kahoot-como-criar-quiz-e-estudar-com-jogos.ghtml) Acesso em: 08 Out 2019.

# **GLOSSÁRIO**

**Clean:** Limpo, minimalista, simples (visualmente agradável)

## **Anexo A –** Termo de Autorização de Divulgação

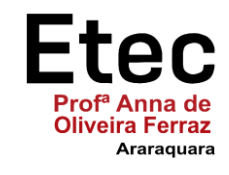

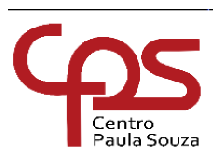

## **TERMO DE AUTORIZAÇÃO DE DIVULGAÇÃO**

Nós, alunos abaixo assinados, regularmente matriculados no curso **Técnico em Informática para Internet,** na qualidade de titulares dos direitos morais e patrimoniais de autores do texto apresentado como Trabalho de Conclusão de Curso com o título **"\_\_\_\_\_\_\_\_\_\_\_\_\_\_\_\_\_\_\_\_\_\_Quizera\_\_\_\_\_\_\_\_\_\_\_\_\_\_\_\_\_\_\_\_\_\_\_"**  apresentado na **ETEC "Profª Anna de Oliveira Ferraz",** autorizamos o Centro Paula Souza a reproduzir integral ou parcialmente o trabalho escrito e/ou disponibilizá-lo em ambientes virtuais.

Araraquara, 06 de Dezembro de 2021.

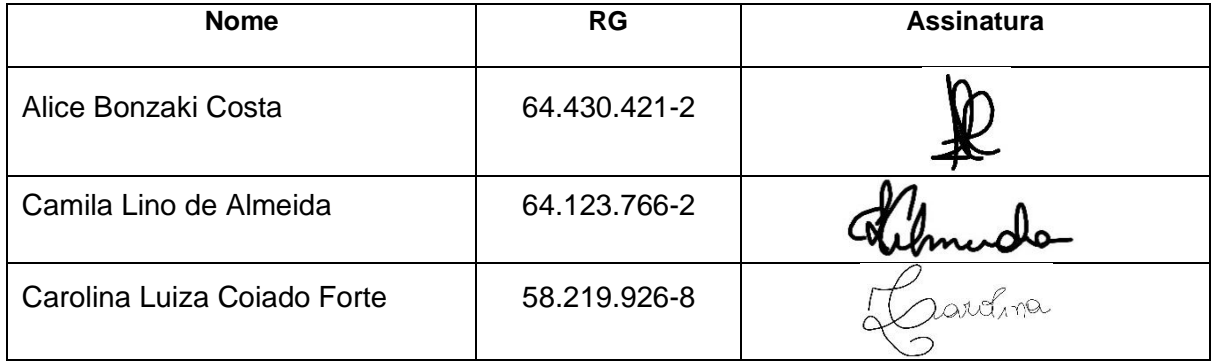

### **Anexo B –** Declaração de Autenticidade

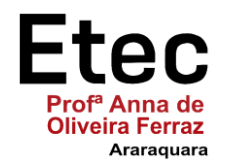

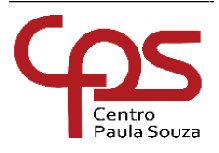

## **DECLARAÇÃO DE AUTENTICIDADE**

Nós, alunos abaixo assinados, regularmente matriculados no curso **Técnico em Informática para Internet** na **ETEC "Profª Anna de Oliveira Ferraz"**, declaramos ser os autores do texto apresentado como Trabalho de Conclusão de Curso com o título **"\_\_\_\_\_\_\_\_\_\_\_\_\_\_\_\_\_\_\_\_\_Quizera\_\_\_\_\_\_\_\_\_\_\_\_\_\_\_\_\_\_\_\_\_\_\_"**.

Afirmamos, também, ter seguido as normas da ABNT referente às citações textuais que utilizamos, dessa forma, creditando a autoria a seus verdadeiros autores (Lei n.9.610, 19/02/1998).

Através dessa declaração damos ciência da nossa responsabilidade sobre o texto apresentado e assumimos qualquer encargo por eventuais problemas legais, no tocante aos direitos autorais e originalidade do texto.

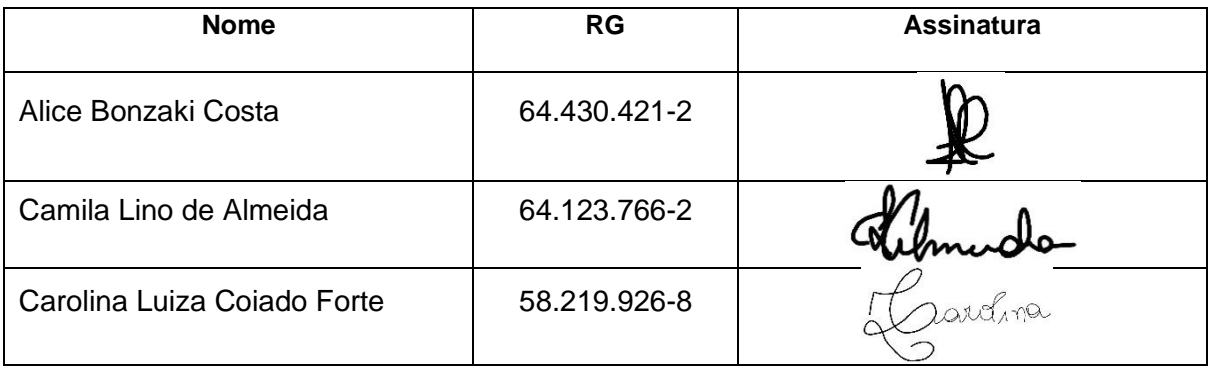

Araraquara, 06 de Dezembro de 2021.